# **TUX le Manchot**

#### **Projet d'Introduction aux Systèmes d'Exploitation**

**Auteurs:** *B. Jobard et M. Ahmad*

**Généré par:** *bjobard*

Ce document a été généré à partir du fichier tux.rst au format [reStructuredText](https://aful.org/wikis/interop/ReStructuredText) lui-même créé par le script tux.sh. Ce fichier rst a ensuite été converti en HTML et PDF avec les commandes rst2html et rst2pdf.

#### *Références*

Les directives du format RST sont disponibles [ici.](http://docutils.sourceforge.net/docs/ref/rst/directives.html)

L'objectif est de compléter le script tux.sh afin que les documents générés ressemblent le plus fidèlement possible au modèle fourni.

## **L'histoire de TUX**

Quelques années après le lancement du noyau Linux en 1991, le besoin d'un logo se fit sentir. De nombreuses propositions furent soumises, mais **Linus Torvalds**, le créateur de Linux, suggéra de styliser un manchot !

À ceux qui rétorquèrent qu'un tel animal ne mettrait pas en valeur la puissance de ce nouveau système d'exploitation, Linus répondit qu'ils ne connaissaient visiblement pas *sa vitesse à la course* et la *dureté de son bec* ! Celui-ci s'était en effet fait courser et pincer dans un zoo. C'est **Larry Ewing** qui emporta le concours de logo.

Le nom du manchot, **TUX**, peut-être compris comme le rétro-acronyme composé à partir des mots "**T**orvalds" et "**U**ni**X**".

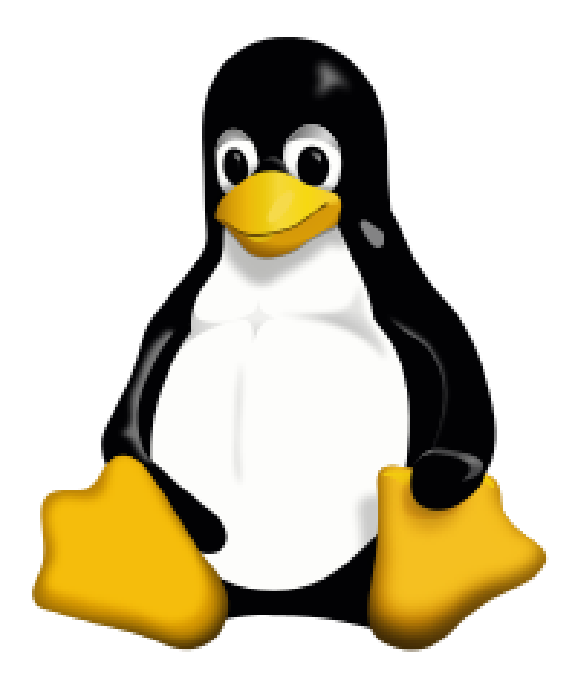

*Figure : TUX, la mascotte de Linux.*

### **Manchot ou pingouin ?**

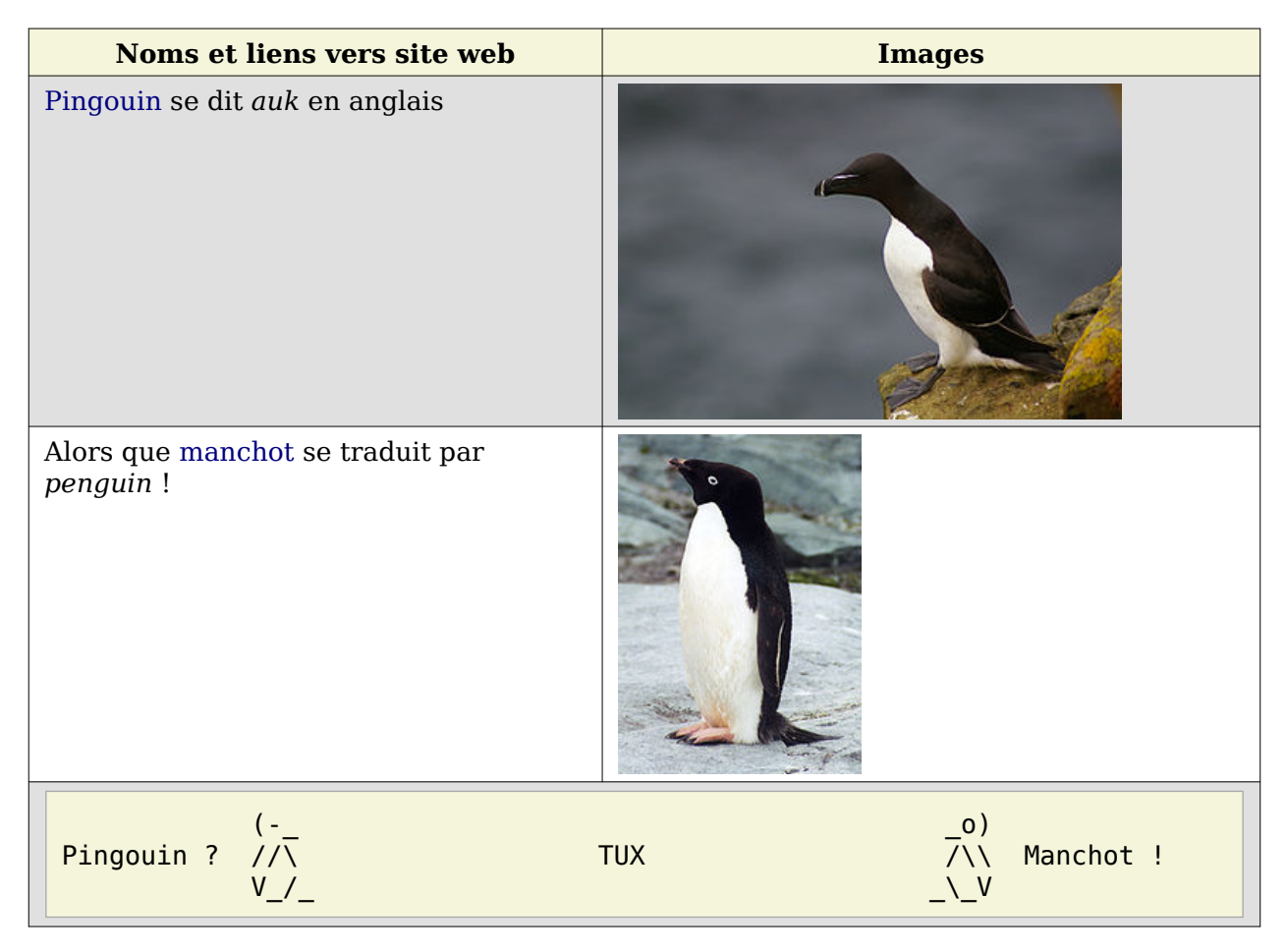

### **Les manchots sont des geeks !**

La commande screenfetch affiche le logo et des informations en temps réel sur la distribution Linux.

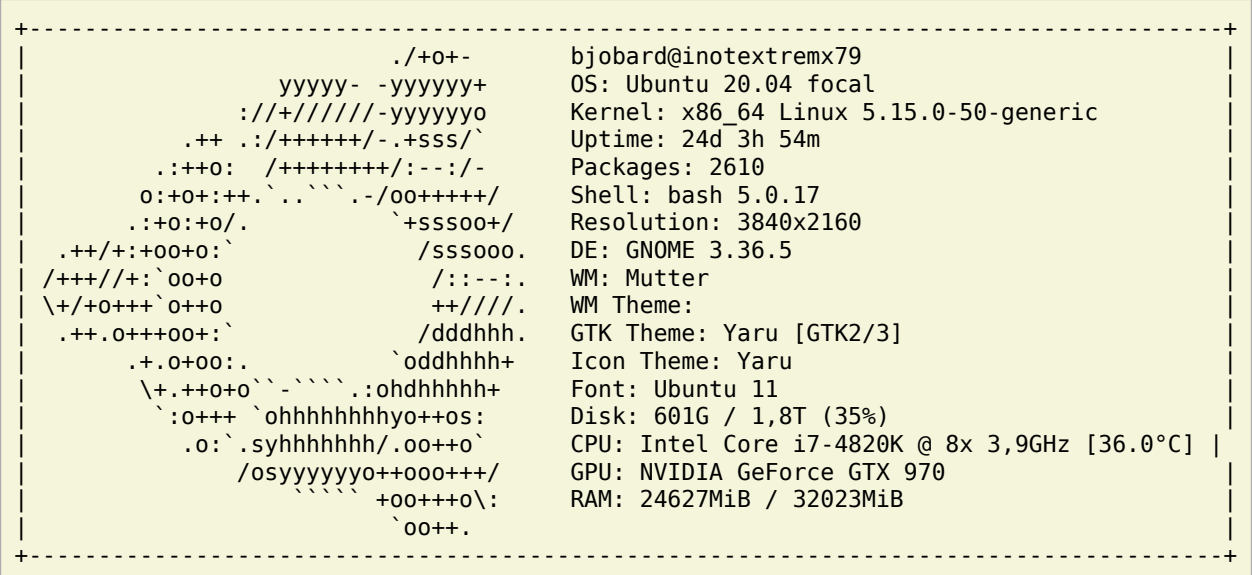

Ici, la sortie de screenfetch est filtrée pour extraire des informations qui sont stockées dans des variables et insérées dans cette petite bande-dessinée générée par un enchaînement de commandes :

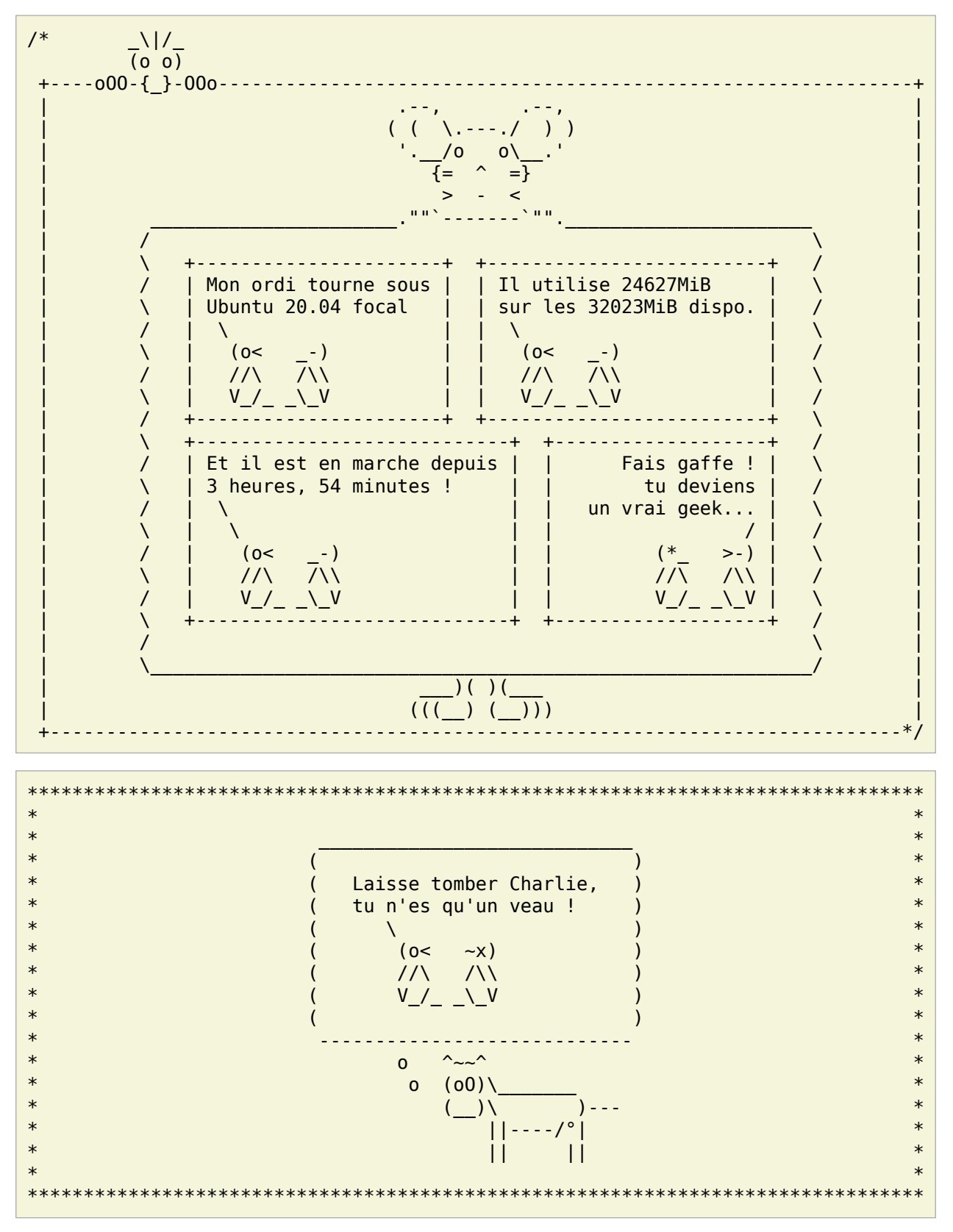

### **Le sens de l'orientation des manchots**

La vignette intègre les 7 premières lignes de la commande tree -L 2 labyrinthe/ dont les caractères dessinant l'arborescence ont été supprimés.

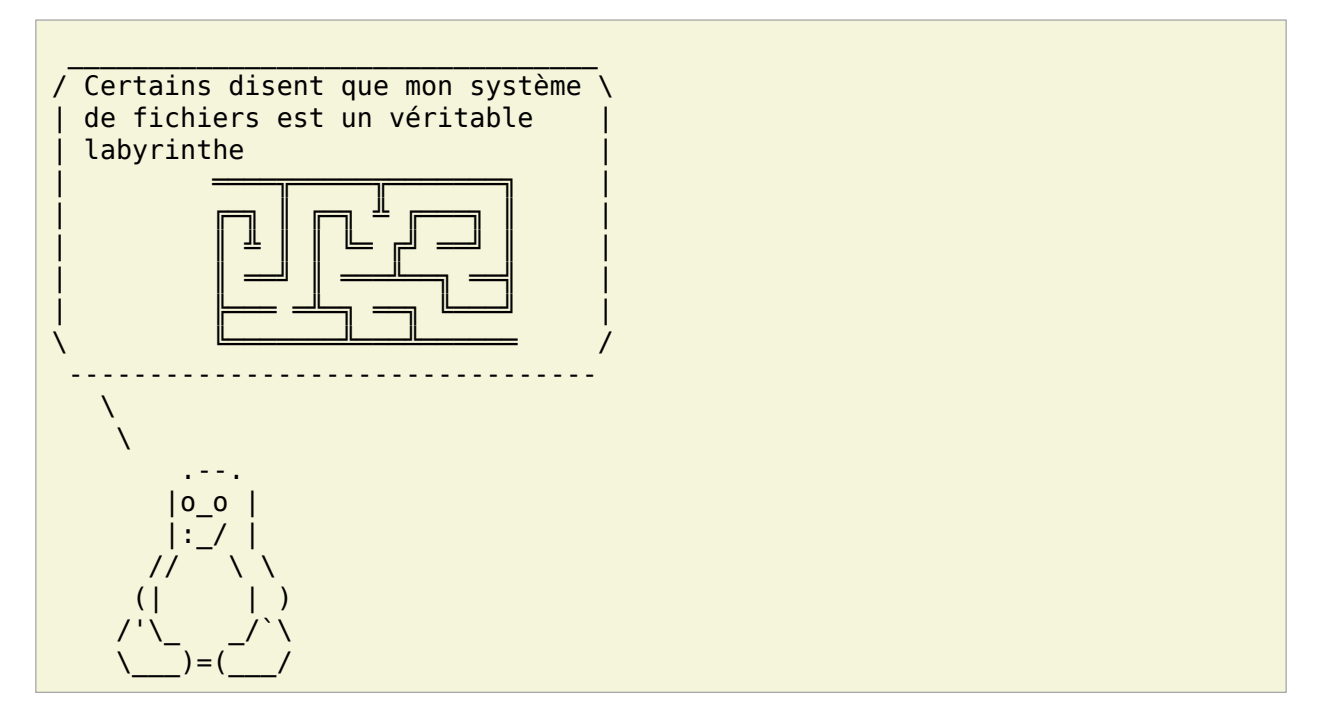

### **ASCII Art**

 $\Box$ 

Le tableau ci-dessous a été généré à l'aide de commandes. Les images sont tirées directement du web, sans sauvegarde locale. La plus grande image fait exactement 78 caractères de large. Les deux autres images font la même hauteur.

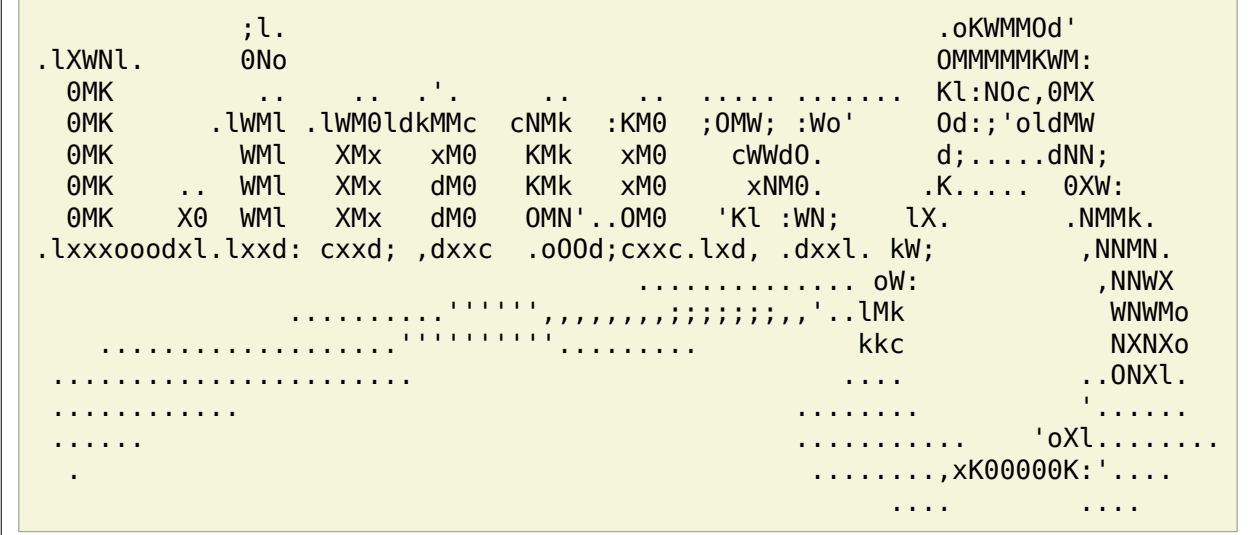

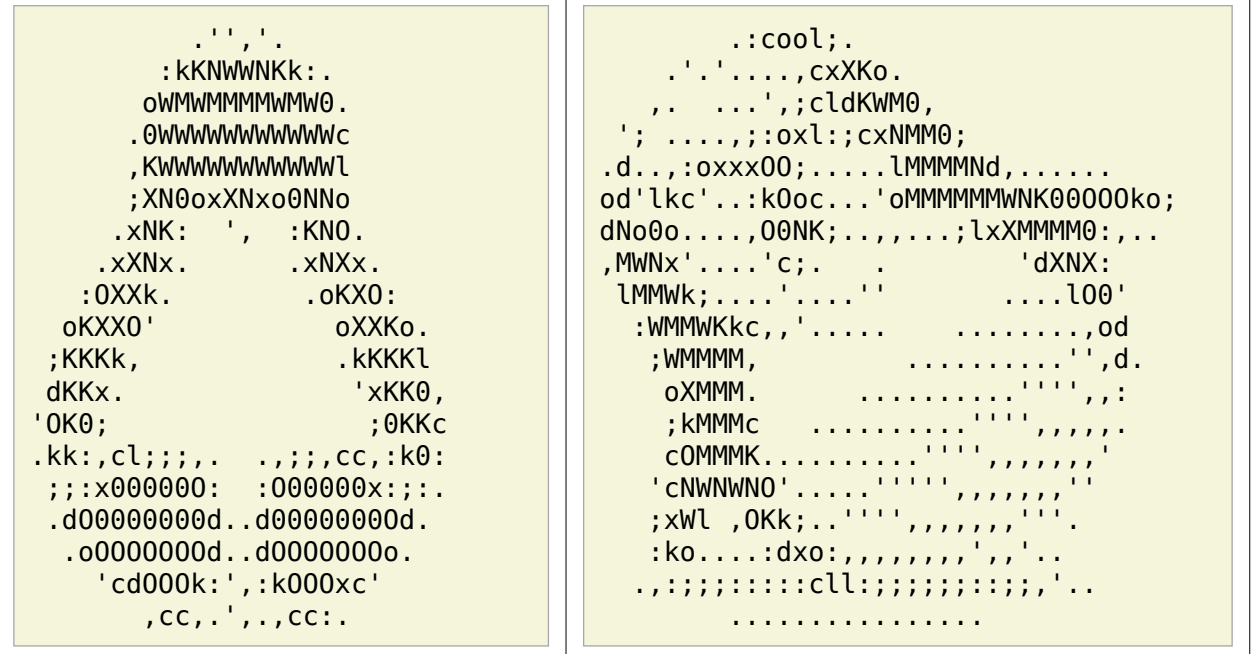